### **BAB III**

# **METODOLOGI PENELITIAN**

## **A. Metode Penelitian**

Setiap penelitian harus ditentukan metode yang akan dipergunakan dalam penelitian tersebut sehingga dapat menjawab derajat kepastian jawaban terhadap masalah yang diteliti. Penelitian ini merupakan penelitian yang mendeskripsikan suatu gejala yang terjadi di SMP Negeri 11 Bandung. Dengan demikian, metode yang akan dipergunakan dalam penelitian ini untuk dapat mendeskripsikan suatu gejala adalah metode penelitian deskriptif.

Menurut Sudjana dan Ibrahim (2001:64) mendefinisikan penelitian deskriptif adalah "Penelitian yang berusaha mendeskripsikan suatu gejala, peristiwa, kejadian yang terjadi pada saat sekarang". Dengan perkataan ini, penelitian deskriptif mengambil masalah atau memusatkan perhatian kepada masalah-masalah aktual sebagaimana adanya pada saat penelitian dilaksanakan.

# **B. Lokasi, Populasi dan Sampel Penelitian**

### **1. Lokasi Penelitian**

Penelitian ini bertempat di SMP Negeri 11 Bandung yang beralamat di Jl. H. Samsudin No. 34 Bandung. Adapun pemilihan lokasi penelitian di SMP Negeri 11 Bandung dikarenakan SMP Negeri 11 Bandung mempunyai suasana yang kondusif bagi penelitian yang sedang diteliti oleh penulis.

KAP

Adapun yang dimaksud dengan suasana kondusif tersebut yakni keterbukaan dari pihak sekolah untuk diteliti oleh penulis.

### **2. Populasi Penelitian**

Pada setiap penelitian, populasi merupakan hal yang tidak boleh diabaikan. Populasi menurut Sudjana dan Ibrahim (2001:84) yaitu: "unit tempat diperolehnya informasi". Elemen tersebut bisa berupa individu, rumah tangga, kelompok sosial, sekolah, organisasi dan lain-lain. Dengan kata lain populasi merupakan kumpulan dari sejumlah elemen. Sementara menurut Akdon dan Hadi (2004:96) mengutarakan bahwa: "populasi merupakan objek atau subjek yang berada pada suatu wilayah dan memenuhi syarat-syarat tertentu berkaitan dengan masalah penelitian". Sedangkan menurut Sugiono (2005:55), populasi adalah: "….wilayah generalisasi yang terdiri atas objek atau subjek yang mempunyai kuantitas dan karakteristik tertentu yang ditetapkan oleh peneliti untuk dipelajari dan kemudian ditarik kesimpulannya". Dengan demikian, yang dimaksud dengan populasi adalah "Subjek atau objek di suatu unit tempat, yang diana unit tempat tersebut ditetapkan oleh peneliti untuk diteliti dan ditarik kesimpulannya".

Dari penjelasan diatas tentang populasi, maka disimpulkan bahwa yang dimaksud dengan populasi merupakan objek atau subjek yang meliputi seluruh karakteristik atau sifat yang dimiliki oleh objek atau subjek itu.

Sesuai dengan penelitian ini, adapun populasi yang dijadikan objek penelitian ini yaitu para guru di SMP Negeri 11 Bandung dimana jumlah populasinya adalah 63 orang guru. Adapun karakteritik dari populasi yang ada dilihat dari latar belakang pendidikan guru tersebut yang dapat ditinjau melalui tabel dibawah ini.

| No.     | Pendidikan     | Jumlah | Persen $(\% )$ |
|---------|----------------|--------|----------------|
| Ī.      | SMA/SMK        |        | 3,17           |
| 2.      | D1             |        | 4,76           |
| 3.      | D <sub>2</sub> |        | 1,59           |
| 4.      | D <sub>3</sub> |        | 15,87          |
| 5.      | Sarjana Muda   |        | 4,76           |
|         | S <sub>1</sub> | 39     | 61,90          |
| $\iota$ | S <sub>2</sub> |        |                |
|         | <b>Jumlah</b>  | 63     | 100            |

**Tabel 3.1 Latar Belakang Pendidikan Populasi (Guru dan Kepala Sekolah)** 

Sumber : Tata Usaha SMP Negeri 11Bandung

# **3. Sampel Penelitian**

Penelitian ini memerlukan sumber informasi yang representatif, tetapi tidak seluruh populasi yang dijadikan sebagai sumber informasi. Oleh karena itu, diperlukan sampel dari populasi yang dapat dijadikan sumber informasi penelitian.

Menurut Akdon dan Hadi (2004:98) sampel adalah "bagian dari populasi yang mempunyai ciri-ciri atau keadaan tertentu yang diteliti". Sedangkan Sugiyono (2005:56) mengemukakan bahwa: "sampel adalah sebagian dari jumlah dan karakteristik yang dimiliki oleh populasi tersebut". Sudjana dan Ibrahim (2001:85), berpendapat bahwa: "sampel adalah sebagian dari populasi terjangkau yang dimiliki sifat yang sama dengan populasi".

Dari beberapa pendapat diatas, kiranya dapat disimpulkan bahwa sampel adalah sebagian populasi yang mempunyai ciri-ciri, sifat dan karakteristik yang sama dengan populasi.

Sesuai dengan penelitian ini, sampel yang diambil adalah dengan mengambil sampel peluang (*probability sampling*) dengan jenis sampel acak (*simple random sampling*). Berdasarkan pemaparan dari Sugiyono bahwa yang dimaksud dengan *probability sampling* merupakan teknik sampling yang memberikan peluang yang sama bagi setiap unsur (anggota) populasi untuk dipilih menjadi anggota sampel (Sugiyono, 2005:57), sedangkan *simple random sampling* adalah pengambilan sampel anggota populasi yang dilakukan secara acak tanpa memperhatikan strata yang ada dalam populasi tersebut. *Simple random sampling* dilakukan bila anggota populasi dianggap homogen (Sugiyono, 2005:57-58).

Untuk menentukan jumlah sampel minimal pada penelitian ini adalah dengan menggunakan rumus Taro Yamane yang dikutip oleh Akdon dan Hadi (2004:107). Adapun Rumus Yamane, yaitu sebagai berikut:

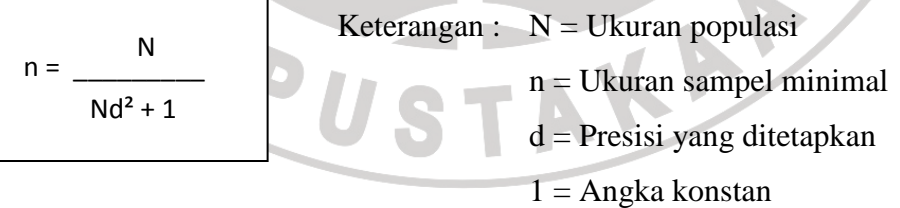

Tingkat toleransi pada penelitian atau tingkat kesalahan pada penelitian ini adalah 0,05 atau 5% dan tingkat kepercayaan penelitian ini adalah 0,95 atau 95%.

Berdasarkan rumus tersebut diperoleh jumlah sampel (n) untuk guru SMP Negeri 11 Bandung, yaitu sebagai berikut:

$$
n = \frac{N}{Nd^2 + 1}
$$

$$
n = \frac{63}{63.(0,05)^2 + 1}
$$

63 1,1575

=

= 54,43 dibulatkan menjadi **54**

Dari hasil perhitungan tersebut, maka jumlah sampel yaitu 54 responden (guru).

IDIRA

# **C. Teknik Pengumpulan Data**

### **1. Metode dan Instrumen Pengumpulan Data**

Pengumpulan data merupakan langkah-langkah, cara-cara atau teknik yang ditempuh oleh peneliti untuk mengumpulkan bermacam-macam keterangan, data atau informasi yang memiliki kaitan dengan permasalahan yang diteliti.

Pengumpulan data dalam penelitian ini menggunakan instrumen pengumpulan data yang merupakan alat bantu yang dipilih dan digunakan oleh peneliti dalam pengumpulan data pada penelitian ini. Adapun instrumen yang dimaksud adalah angket dalam bentuk daftar cocok (*cheklist*).

Akdon dan Hadi (2004:131), mengemukakan bahwa: angket adalah daftar pertanyaan yang diberikan kepada orang lain yang bersedia memberikan respons (responden) sesuai dengan permintaan pengguna".

Adapun anggapan-anggapan yang dipegang oleh penelitidalam menggunakan angket ini sesuai dengan anggapan dari Hadi (1980:157), yaitu:

- a. Bahwa subjek/objek adalah orang yang paling tahu tentang dirinya sendiri.
- b. Bahwa apa yang dinyatakan oleh subjek/objek kepeda peneliti adalah benar dan dapat dipercaya.
- c. Bahwa interpretasi subjek/objek tentang pertanyaan-pertanyaan yang diajukan kepadanya adalah sama dengan apa yang dimaksudkan oleh peneliti.

# **2. Penyusunan Alat Pengumpulan Data**

Dalam penelitian ini peneliti menggunakan angket *cheklist* yang disusun sedemikian rupa yang disertai dengan alternatif jawaban yang disertai dengan petunjuk pengisisan kuesioner (angket). Sehingga responden memberikan jawaban yang tepat dan sesuai dengan keadaan persepsinya.

Adapun langkah-langkah yang dilakukan oleh peneliti dalam pengumpulan data adalah sebagai berikut:

- a. Menentukan variabel-variabel yang akan diteliti, yaitu variabel X<sub>1</sub> (profesionalitas kepemimpinan kepala sekolah), variabel  $X_2$  (komunikasi internal) dan variabel Y (motivasi kerja guru).
- b. Menyusun kisi-kisi angket dari setiap variabel penelitian, yang kemudian variabel-variabel tersebut dijabarkan kembali dalam sub-sub variabel serta indikator-indikator. Adapun kisi-kisi instrumen penelitian ini adalah sebagai berikut:

| <b>VARIABEL</b>        | <b>SUB VARIABEL</b> | <b>INDIKATOR</b>     | JML.                                       | <b>NO. ITEM</b> |
|------------------------|---------------------|----------------------|--------------------------------------------|-----------------|
|                        | Perilaku dan        | 1. Komitmen          | <b>ITEM</b>                                |                 |
|                        |                     |                      | 3                                          | 1,2,3           |
|                        | tindakan kepala     | 1. Intensias kerja   | $\overline{4}$                             | 4,5,6,7         |
|                        | sekolah             | 2.<br>Tanggung jawab | $\begin{array}{c} 2 \\ 2 \\ 3 \end{array}$ | 8,9             |
| <b>Profesionalitas</b> |                     | 3.<br>Inisiatif      |                                            | 10,11           |
| kepemimpinan           |                     | 4.<br>Tugas          |                                            | 12,13,14        |
| kepala sekolah         |                     | Partisipasi<br>5.    | $\overline{3}$                             | 15,16,17        |
|                        |                     | Kerjasama<br>6.      | $\overline{4}$                             | 18, 19, 20, 21  |
|                        |                     | 7.<br>Jujur          | $\overline{2}$                             | 22,23           |
|                        |                     | 8.<br>Terbuka        |                                            | 24, 25, 26, 27  |
|                        |                     |                      |                                            |                 |
|                        | Proses formal       | 1. Pemberian         | $\overline{2}$                             | 1,2             |
|                        | 1. Downward         | penghargaan,         |                                            |                 |
|                        | communication       | peringatan, teguran  |                                            |                 |
|                        |                     | dan pujian           |                                            |                 |
| Komunikasi             |                     | 2. Informasi         | $\overline{2}$                             | 3,4             |
| internal               |                     | kebijakan, tujuan    |                                            |                 |
|                        |                     | dan strategi untuk   |                                            |                 |
|                        |                     | mencapai tujuan      |                                            |                 |
|                        |                     | 3. Petunjuk          | 2                                          | 5,6             |
|                        |                     | pelaksanaan          |                                            |                 |
|                        |                     | pekerjaan guru       |                                            |                 |
|                        |                     | 4. Informasi hasil   | 1                                          |                 |
|                        |                     | pekerjaan guru       |                                            |                 |
|                        |                     | 5. Pemberian umpan   | $\mathbf{1}$                               |                 |
|                        |                     | balik                |                                            |                 |
|                        |                     |                      |                                            |                 |
|                        | 2. Upward           | 1. Penyampaian ide/  | $\overline{2}$                             | 9,10            |
|                        | communication       | gagasan dan saran    |                                            |                 |
|                        |                     | 2. Peran bawahan     | 2                                          | 11,12           |
|                        |                     | dalam pemberian      |                                            |                 |
|                        |                     | laporan-laporan      |                                            |                 |
|                        |                     | tugas                |                                            |                 |
|                        |                     | 3. Memberikan        |                                            | 13              |
|                        |                     | umpan balik          |                                            |                 |
|                        |                     | terhadap isu-isu     |                                            |                 |
|                        |                     | permasalahan di      |                                            |                 |
|                        |                     | sekolah              |                                            |                 |
|                        |                     |                      |                                            |                 |
|                        | 3. Komunikasi       | 1. Komunikasi antara | $\overline{2}$                             | 14,15           |
|                        | horizontal          | staf pengajar        |                                            |                 |
|                        |                     | 2. Pemberian         | 1                                          | 16              |
|                        |                     | informasi            |                                            |                 |
|                        |                     | 3. Konsultasi dan    | 3                                          | 17,18,19        |
|                        |                     | kerjasama            |                                            |                 |
|                        |                     |                      |                                            |                 |
|                        |                     |                      |                                            |                 |

**Tabel 3.2 KISI-KISI INSTRUMEN PENELITIAN** 

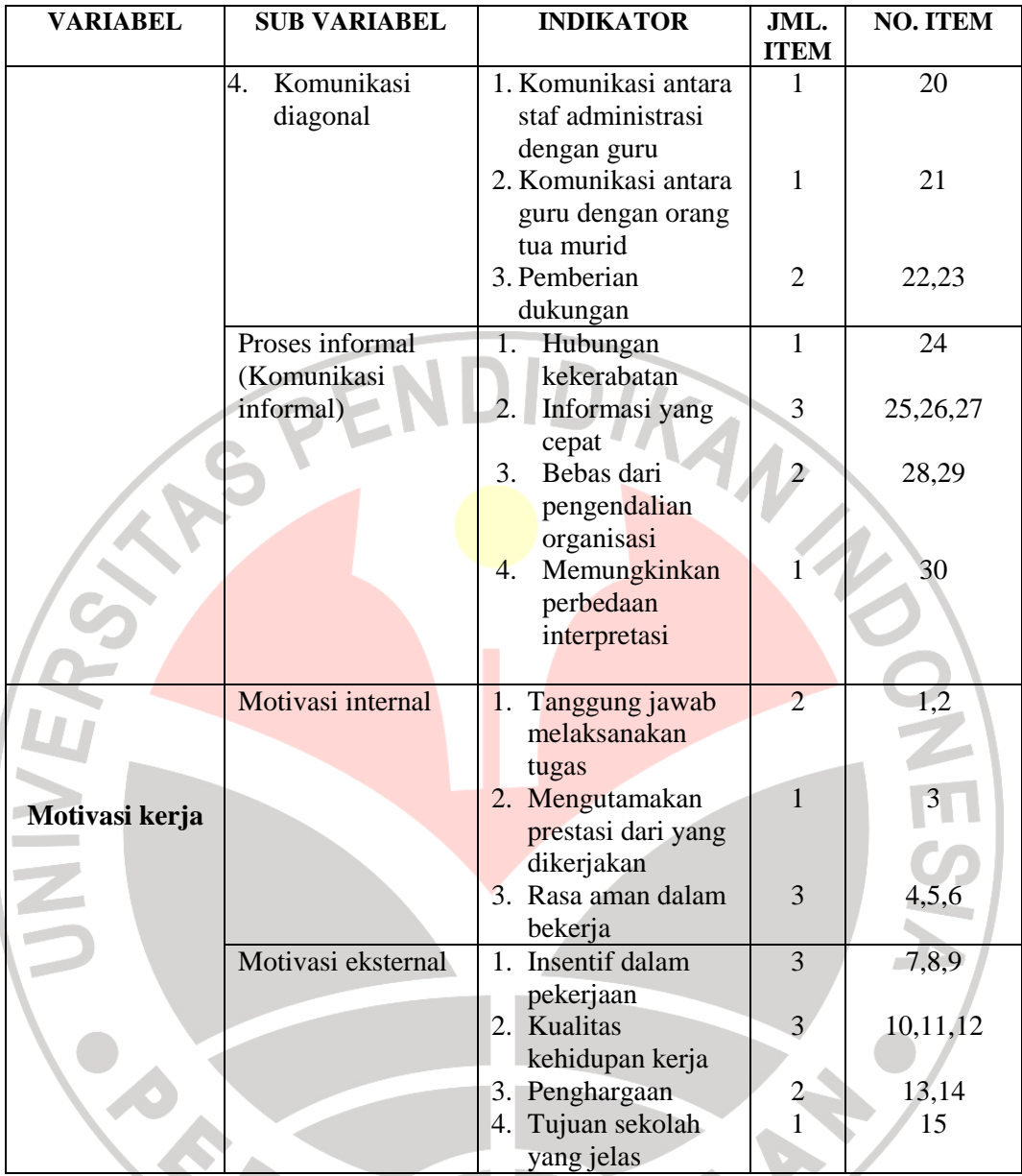

- c. Perumusan pertanyaan-pertanyaan dari setiap variabel yang disertai dengan alternatif jawaban.
- d. Daftar pertanyaan disusun menggunakan Skala Likert dengan alternatif jawaban dalam bentuk daftar *chkelist* (√). Masing-masing memiliki lima kemungkinan dan setiap jawaban diberi bobot penilaian sebagai berikut:

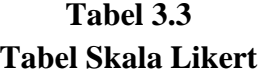

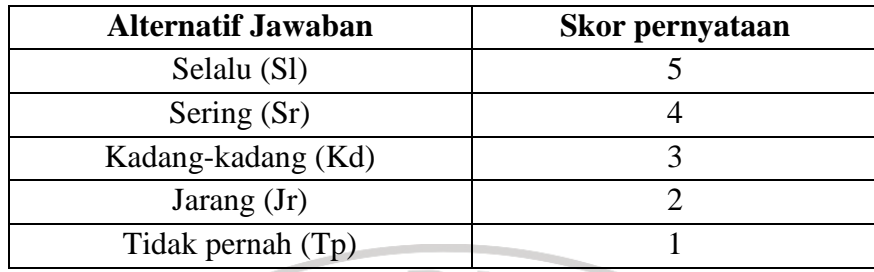

Sumber : Akdon dan Hadi, S. (2004). Aplikasi Statistika dan Metode Penelitian Untuk Administrasi & Manajemen, hal 118. Bandung: Dewa Ruchi.

### **D. Uji Validitas dan Reliabilitas Instrumen**

## **1. Uji Validitas Instrumen**

Sebuah instrumen dikatakan valid apabila alat ukur yang digunakan untuk mendapatkan (mengukur) data itu valid (Sugiyono, 2005:267). Valid menurut Sugiyono (2005:267) berarti "instrumen tersebut dapat digunakan untuk mengukur apa yang hendak diukur". Adapun validitas itu sendiri menurut Arikunto yang dikutip oleh Akdon dan Hadi (2004:143) adalah: "suatu ukuran yang menunjukan tingkat keandalan atau kesahihan suatu alat ukur".

Uji validitas yang dipergunakan dalam pengujian validitas butir soal penelitian ini dipergunakan uji validitas *content* (analisis per item). Sedangkan langkah-langkah yang dilakukan peneliti adalah sebagai berikut:

 $\checkmark$  Langkah pertama, menghitung harga korelasi setiap butir dengan rumus *Pearson Product Moment* sebagai berikut:

$$
r_{hitung} = \frac{n(\sum XY) \cdot (\sum X) \cdot (\sum Y)}{\sqrt{\{n.\sum X^2 - (\sum X)^2\} \cdot \{n.\sum Y^2 - (\sum Y)^2\}}}
$$

 $\checkmark$  Langkah kedua adalah menghitung harga t<sub>hitung</sub> dengan rumus sebagai berikut:

$$
t_{hitung} = \frac{r\sqrt{n-2}}{\sqrt{1-r^2}}
$$

 $\checkmark$  Langkah selanjutnya adalah mencari t<sub>tabel</sub> apabila diketahui signifikansi untuk  $\alpha = 0.05$  dan dk = 10-2 = 8 dengan uji satu pihak maka diperoleh  $t_{table} = 1,860$ . Kemudian membuat keputusan dengan membandingkan thitung dengan ttabel dimana kaidah keputusannya sebagai berikut:

Jika t<sub>hitung</sub> > t<sub>tabel</sub> berarti valid, sedangkan

Jika thitung < t<sub>tabel</sub> berarti tidak valid

Di bawah ini adalah hasil perhitungan uji validitas angket untuk variabel X<sub>1</sub> (Profesionalitas Kepemimpinan Kepala Sekolah), Variabel X<sub>2</sub> (Komunikasi Internal), dan variabel Y (Motivasi Kerja Guru).

# **Tabel 3.4 Hasil Uji Validitas Profesionalitas Kepemimpinan Kepala Sekolah (Variabel X1)**

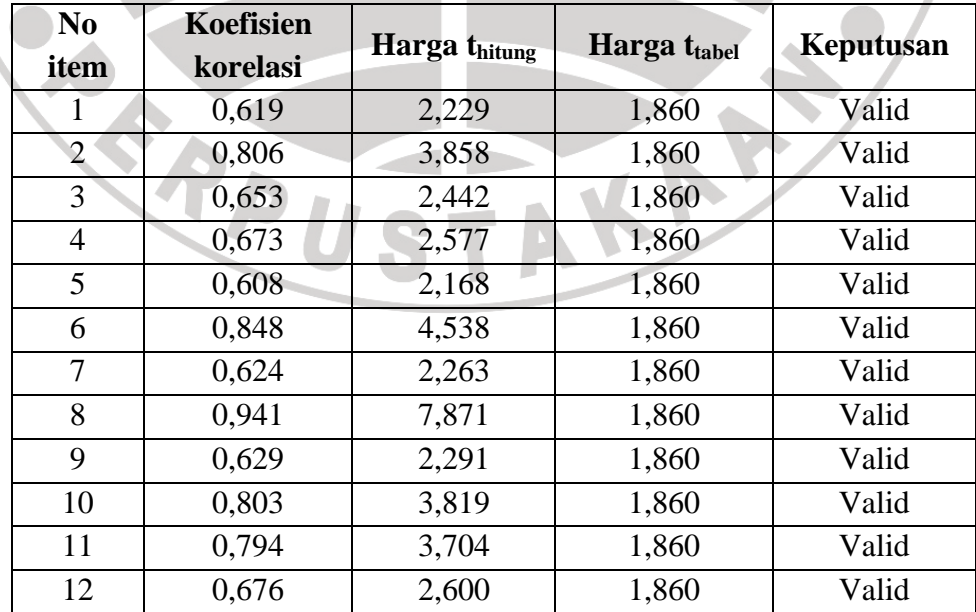

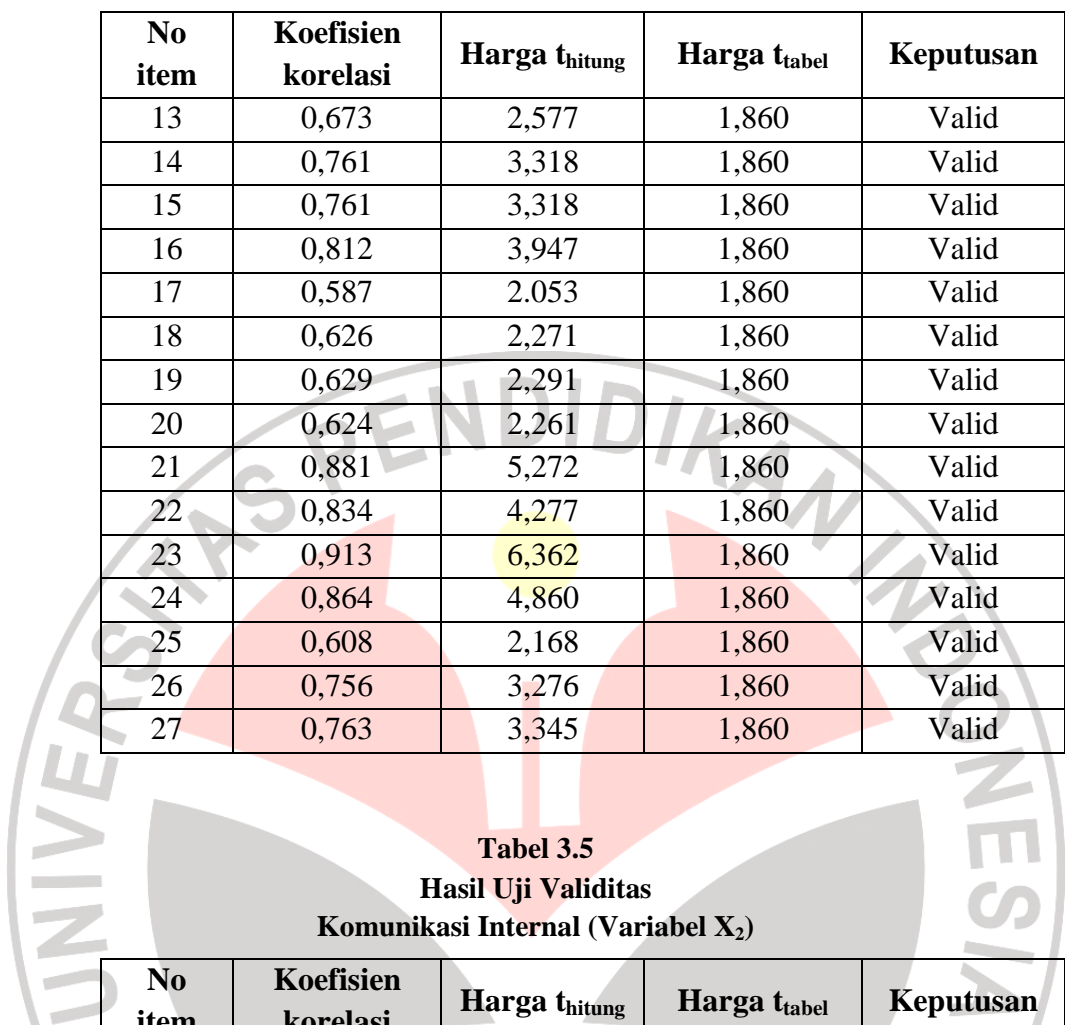

# **Tabel 3.5 Hasil Uji Validitas Komunikasi Internal (Variabel X2)**

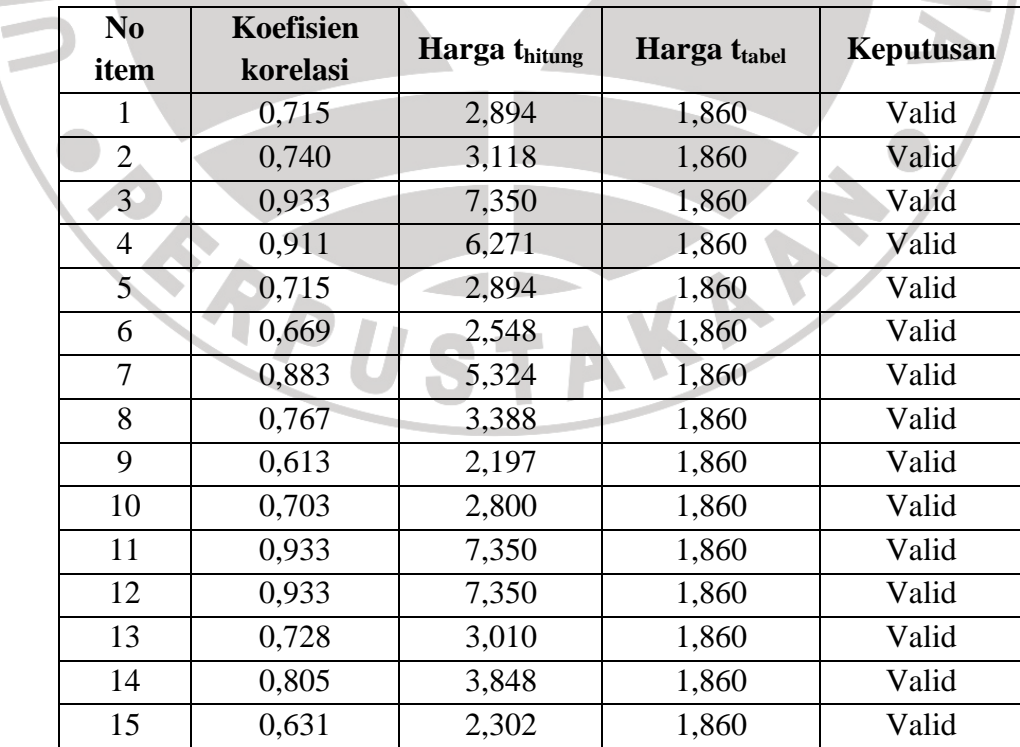

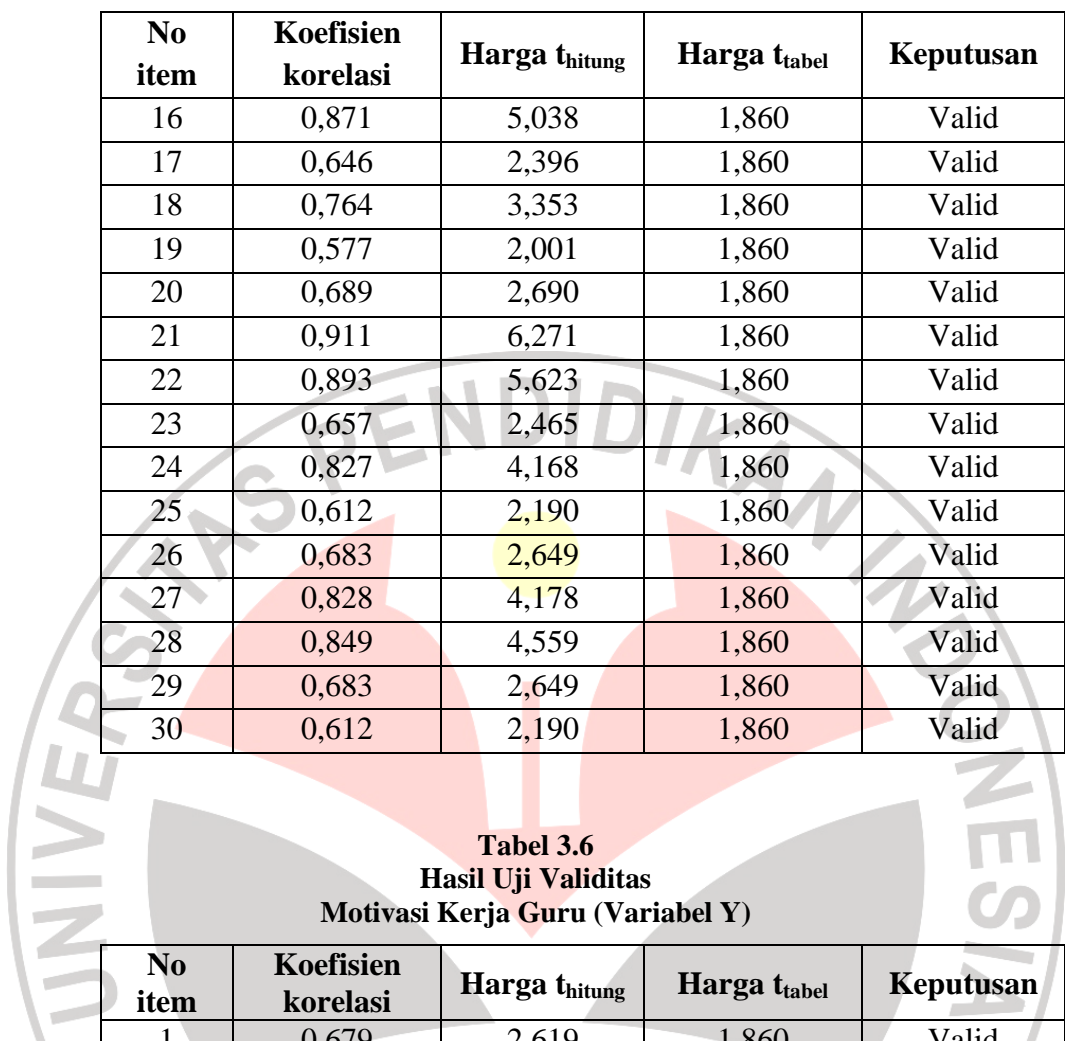

#### **Tabel 3.6 Hasil Uji Validitas Motivasi Kerja Guru (Variabel Y)**

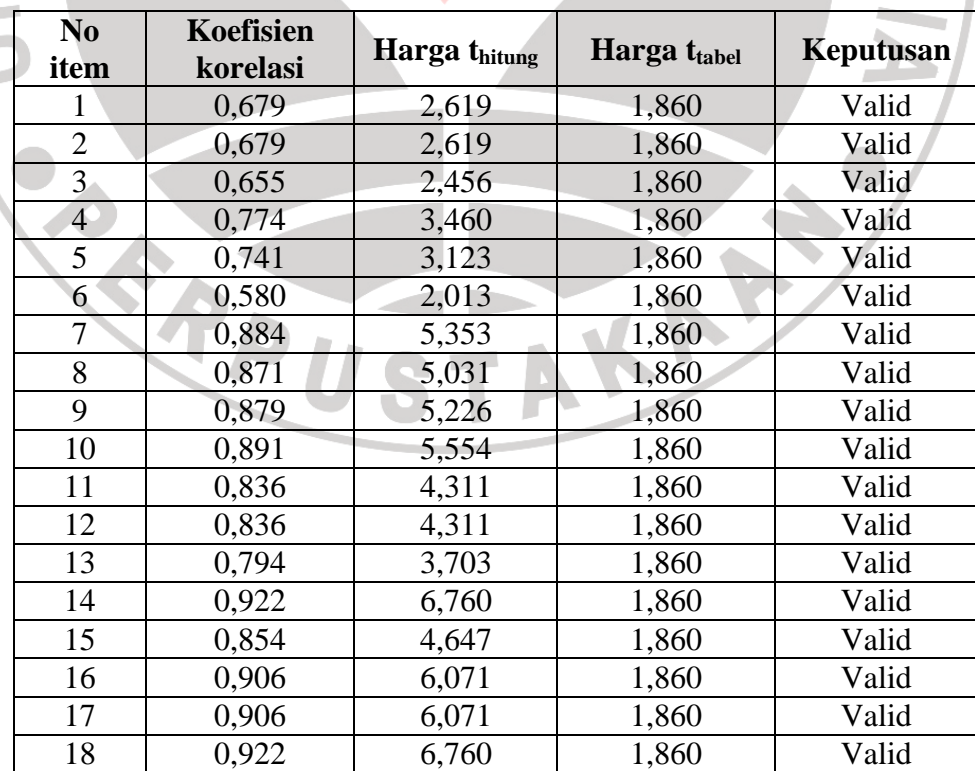

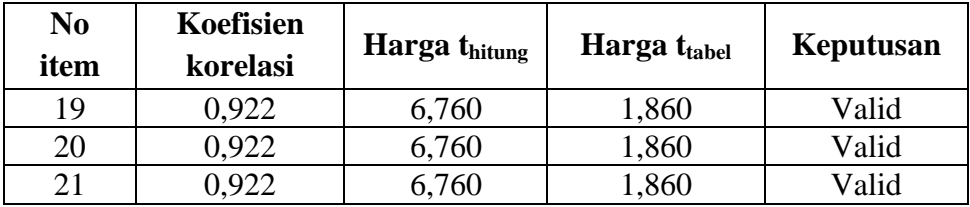

# **2. Uji Reliabilitas Instrumen**

Untuk menguji realiabilitas instrumen dipergunakan metode Alpha terhadap instrumen yang disusun. Metode pengujian realiabilitas dengan metode Alpha, dikarenakan skala skor angket bukan 1 dan 0 (ya dan tidak) melankan memakai skala likert (Sururi, 2002:8). Adapaun langkah-langkah dalam metode yang digunakan adalah sebagai berikut:

 Langkah pertama, membuat tabel yang berisikan jumlah kuadrat skor item seperti yang tertera di bawah ini.

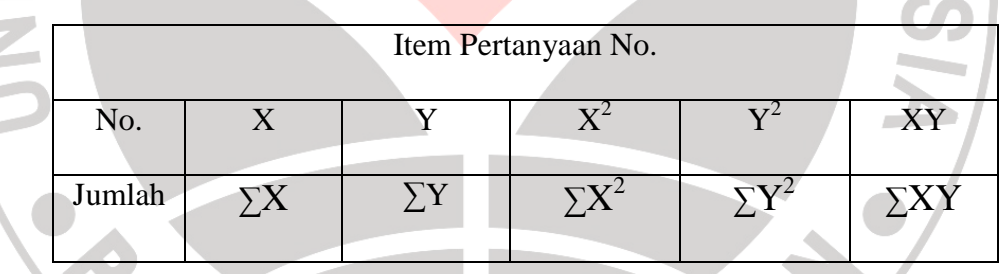

 Langkah kedua, menghitung skor tiap-tiap item dengan rumus sebagai berikut:

$$
S_i = \frac{\sum X_i^2 - \frac{(\sum X_i)^2}{N}}{N}
$$

 Langkah ketiga, yakni menjumlahkan varians semua item dengan menggunakan rumus sebagai berikut:

$$
\textstyle{\sum} S_i = S_1 + S_2 + S_3 + S_4 + S_5 + S_6 + S_7 + S_8 + S_9 + S_{10} + S_n
$$

 Langkah keempat, menghitung varians total dengan rumus sebagai berikut:

$$
S_{t} = \frac{\sum X_{t}^{2} - \frac{(\sum X_{t})^{2}}{N}}{N}
$$

Langkah kelima, memasukan nilai Alpha dengan rumus sebagai berikut:

$$
r_{11} = \left[\frac{k}{k-1}\right] \left[1 - \frac{\sum S_i}{S_t}\right] \bigwedge \bigcup \bigcup \bigcup \bigcup \bigcup
$$

 $\checkmark$  Langkah selanjutnya adalah mencari r<sub>tabel.</sub> Apabila diketahui signifikansi untuk  $\alpha = 0.05$  dan dk = 10 – 1 = 9, dengan uji satu pihak maka diperoleh  $r_{\text{table}} = 0,666$ . Kemudian membuat keputusan dengan membandingkan  $r_{11}$ dengan rtabel, dimana kaidah keputusannya sebagai berikut:

Jika r<sub>11</sub> > r<sub>tabel</sub> berarti reliabel, sedangkan

Jika  $r_{11} < r_{table}$  berarti tidak reliabel

Berdasarkan perhitungan uji coba reliabilitas, diperoleh hasil sebagai berikut:

**Tabel 3.7 Hasil Uji Reliabilitas Instrumen Penelitian** 

| <b>Instrumen</b>  | Distribusi Data   |         | <b>Kesimpulan</b> |
|-------------------|-------------------|---------|-------------------|
| variabel          | $\mathbf{r}_{11}$ | I tabel |                   |
| Profesionalitas   |                   |         |                   |
| Kepemimpinan      | 0,960             | 0,666   | Reliabel          |
| Kepala Sekolah    |                   |         |                   |
| Komunikasi        | 0,972             | 0,666   | Reliabel          |
| Internal          |                   |         |                   |
| Motivasi<br>Kerja | 0,963             | 0,666   | Reliabel          |
| Guru              |                   |         |                   |

### **E. Teknik Pengolahan Data Penelitian**

Sebelum dilakukan analisis data baik untuk keperluan pendeskripsian variabel maupun untuk pengujian hipotesis, terlebih dahulu harus dilakukan pengolahan data. Pengolahan data bertujuan mengubah data mentah dari hasil pengukuran menjadi data yang lebih halus sehingga memberikan arah untuk pengkajian lebih lanjut (Sudjana dan Ibrahim, 2001:128).

Adapun upaya-upaya atau langkah-langkah dalam melakukan pengolahan data, antara lain:

- a. Pemeriksaan hasil pengukuran terlebih lagi pengukuran melelui tes angket sesuai dengan kunci jawabannya samapi kepada skoringnya.
- b. Tabulasi skor hasil pengukuran melalui tabel-tabel distribusi frekuensi skor untuk tes dan frekuensi jawaban untuk kuesioner yang menghasilkan data nominal.
- c. Melakukan kajian terhadap hasil skor-skor dari setiap responden dengan melakukan kegiatan-kegiatan sebagai berikut:

# **1) Analisis Skor Rata-Rata Variabel**

Menghitung skor rata-rata variabel  $X_1$ ,  $X_2$  dan variabel Y dilakukan bertujuan untuk menghitung tingkat kecenderungan umum jawaban responden terhadap variabel penelitian yang dilakukan. Rumus yang dipergunakan untuk mencari skor rata-rata setiap variabel dalam analisis ini adalah dengan rumus :

$$
\bar{X} = \frac{F}{n}
$$

Keterangan :

 $\bar{X}$  = skor rata – rata yang dicari

 $F =$  Jumlah skor seluruh responden variabel

n = Jumlah responden

Setelah diketahui skor rata-rata, maka harga  $\bar{X}$  dikonsultasikan dengan kriteria hasil perhitungan kecenderungan skor rata-rata, yang masing-masing kriterianya adalah sebagai berikut:

| <b>Rentang Nilai</b> | <b>Kriteria</b>      | <b>Penafsiran Variabel</b> |
|----------------------|----------------------|----------------------------|
| $4,01 - 5,00$        | <b>Sangat Baik</b>   | <b>Sangat Baik</b>         |
| $3,01 - 4,00$        | <b>Baik</b>          | <b>Baik</b>                |
| $2,01 - 3,00$        | Cukup                | Cukup                      |
| $1,01 - 2,00$        | Rendah               | Rendah                     |
| $0.01 - 1.00$        | <b>Sangat Rendah</b> | Sangat Rendah              |

**Tabel 3.8 Tabel Konsultasi Hasil Perhitungan WMS** 

Sumber : Asmar K.S.Z. (2004). Pengaruh Iklim Organisasi dan Motivasi kerja terhadap kinerja pegawai Administrasi di FPMIPA Universitas Pendidikan Indonesia, hal. 55. Sripsi Jurusan Administrasi Pendidikan FIP UPI. Bandung: Tidak diterbitkan.

# **2) Uji Normalitas Data**

Uji normalitas distribusi data dimaksudkan untuk mengetahui normal tidaknya penyebaran dari data yang ada. Pengujian ini juga menentukan teknik statistik apa yang digunakan. Jika distribusi data menyebar secara normal digunakan teknik statistik parametrik dan jika tidak normal digunakan teknik statistik non parametrik. Dalam hal ini Winarno Surakhmad (1994:95), mengemukakan bahwa:

Tidak semua populasi (maupun sampel) menyebar secara normal. Dalam hal ini digunakan teknik (yang diduga) menyebar normal, teknik statistik yang dipakai sering disebut teknik parametrik, sedangkan untuk penyebaran yang tidak normal dipakai teknik non parametrik yang tidak terikat oleh bentuk penyebaran.

Oleh karena itu, untuk mengetahui penyebaran data dilakukan uji normalitas distribusi pada data. Rumus yang digunakan dalam pengujian normalitas data ini yaitu rumus Chi Kuadrat  $(X^2)$  sebagai berikut:

$$
X^2 = \sum_{i=1}^k \frac{(fo - fe)^2}{fe}
$$

Dimana:

2

- $=$  Chi-kuadrat yang dicari
- $f_0$  = Frekuensi yang diobservasi
- $f_e$  = Frekuensi yang diharapkan

Adapun langkah-langkah yang harus ditempuh dalam menggunakan rumus di atas adalah sebagai berikut:

- 1. Membuat tabel distribusi frekuensi untuk mencari harga-harga yang digunakan seperti: Mean, Simpangan Baku, dan Chi-Kuadrat.
- 2. Menentukan batas kelas, yaitu angka skor kiri kelas interval pertama dikurangi 0,5 dan kemudian angka skor-skor kanan kelas interval ditambah 0,5.
- 3. Mencari Z-*Score* untuk batas kelas dengan rumus:

$$
Z_1 = \frac{batas \; kelas - \bar{X}}{s}
$$

- 4. Mencari luas O-Z dari Tabel Kurva Normal dari O-Z dengan menggunakan angka-angka pada batas kelas. Sehingga diperoleh luas O-Z
- 5. Mencari luas tiap interval dengan cara mengurangkan angka-angka pada luas O-Z yaitu angka baris pertama dikurangi baris kedua, angka baris kedua dikurangi baris ketiga, dan begitu seterusnya kecuali untuk angka yang berbeda pada baris paling tengah ditambahkan dengan angka baris berikutnya.

Mencari f<sub>e</sub> (Frekuensi yang diharapkan) diperoleh dengan cara mengalikan luas tiap kelas interval dengan n (jumlah responden).

- 7. Mencari f<sub>o</sub> (Frekuensi hasil penelitian) diperoleh dari tabel distribusi frekuensi.
- 8. Mencari  $\chi^2$  dengan cara menjumlahkan hasil perhitungan.
- 9. Membandingkan nilai  $\chi^2$ <sub>hitung</sub> dengan  $\chi^2$ <sub>tabel</sub>. Dengan kriteria pengujian sebagai berikut:
	- Jika  $\chi^2$ <sub>hitung</sub>  $\geq \chi^2$ <sub>tabel</sub>, artinya distribusi data tidak normal
	- Jika  $\chi^2$ <sub>hitung</sub>  $\leq \chi^2$ <sub>tabel</sub>, artinya distribusi normal.

### **3) Pengujian Menaikan Data Ordinal Menjadi Data Interval**

Apabila diketahui bahwa data distribusi normal, maka teknik analisis data menggunakan korelasi ganda dan regresi ganda. Sedangkan data dalam pengujian korelasi ganda dan regresi ganda. Sedangkan data dalam pengujian korelasi dan regresi haruslah data interval (skor baku) bukan masih data berbentuk data original (skor mentah) (Sugiyono, 2005:212 serta Akdon dan Hadi, 2004:178). Oleh karena itu, apabila data masih berjenis data original maka data tersebut harus dirubah menjadi data interval. Adapun perhitungan untuk mengubah data original ke dalam data interval itu sendiri akan dipaparkan di bahwah ini.

- Langkah pertama, menentukan skor tertinggi dan skor terrendah.
- Langkah kedua, menentukan rentang

 $R = STT$  (skor tertinggi) –  $STR$  (skor terendah)

Langkah ketiga, menetukan banyak kelas interval (BK)

 $BK = 1 + 3.3 \log N$ 

Langkah keempat, menentukan kelas interval (i)

$$
I=\frac{R}{BK}
$$

 Langkah kelima, membuat tabel distribusi frekuensi seperti dibawah ini:

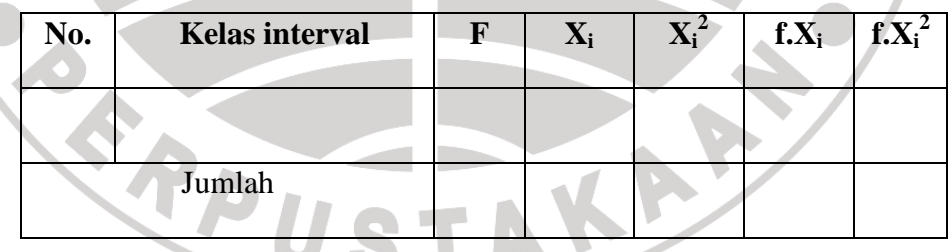

 $\checkmark$  Langkah keenam, menentukan rata-rata atau mean ( $\bar{X}$ ) dengan rumus:

$$
\bar{X} = \frac{\sum f X_i}{\sum f_i}
$$

 $\checkmark$  Langkah ke tujuh, menentukan standar deviasi (SD) dengan rumus:

$$
SD = \sqrt{\frac{n \sum f{X_i}^2 - (\sum f{X_i})^2}{n (n-1)}}
$$

 $\checkmark$  Langkah ke delapan, mengubah data original (skor mentah) menjadi data interval (skor baku) dengan rumus sebagai berikut:

$$
T_i = 50 + 10 \left[ \frac{(X_i - \overline{X})}{S} \right]
$$
  
malisis Regresi Ganda

## **4) Analisis Regresi Ganda**

Analisis regresi ganda seperti halnya analisis regresi sederhana merupakan suatu alat analisis yang bermaksud meramalkan bagaimana keadaan (naik turunnya) variabel terikat, bila dua variabel bebas atau lebih dimanipulasi faktor prediktornya (dinaik turunkan nilainya) (Sugiyono, 2005:250). Adapun persamaan regresi ganda dua variabel bebas dan suatu variabel terikat dirumuskan sebagai berikut:

 $\acute{Y} = a + b_1X_1 + b_2X_2$ 

Adapun langkah-langkah menjawab regresi ganda adalah sebagai berikut:

 Langkah pertama, membuat tabel penolong yang tertera di bawah ini untuk menghitung angka statistik

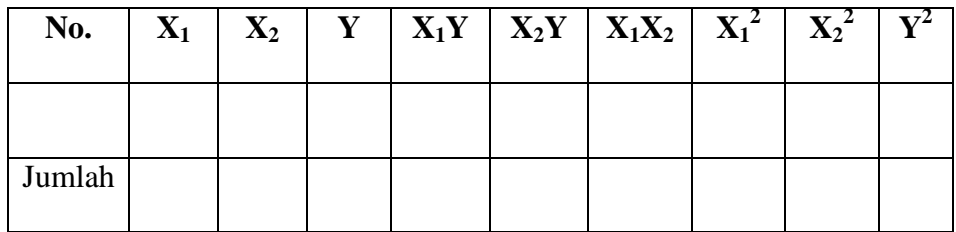

- $\checkmark$  Langkah kedua, menghitung nilai-nilai persamaan b<sub>1</sub>, b<sub>2</sub>, dan a, dengan cara sebagai berikut:
	- 1. Masukan hasil dari nilai-nilai statistik yang terdapat di tebel penolong tersebut ke dalam rumus sebagai berikut:

$$
\Sigma X_1^2 = \Sigma X_1^2 - \frac{(\Sigma X_1)^2}{n}
$$
  
\n
$$
\Sigma X_2^2 = \Sigma X_2^2 - \frac{(\Sigma X_2)^2}{n}
$$
  
\n
$$
\Sigma Y^2 = \Sigma Y^2 - \frac{(\Sigma Y)^2}{n}
$$
  
\n
$$
\Sigma X_1 Y = \Sigma X_1 Y - \frac{(\Sigma X_1) \cdot (\Sigma Y)}{n}
$$
  
\n
$$
\Sigma X_2 Y = \Sigma X_2 Y - \frac{(\Sigma X_2) \cdot (\Sigma Y)}{n}
$$
  
\n
$$
\Sigma X_1 X_2 = \Sigma X_1 X_2 - \frac{(\Sigma X_1) \cdot (\Sigma X_2)}{n}
$$
  
\n2. Masukan hasil dari jumlah kuadrat ke persamaan b<sub>1</sub>, b<sub>2</sub>, dan a dengan cara sebagai berikut:  
\n
$$
b_1 = \frac{(\Sigma X_2^2) \cdot (\Sigma X_1 Y) - (\Sigma X_1 X_2) \cdot (\Sigma X_2 Y)}{(\Sigma X_1^2) \cdot (\Sigma X_2^2) - (\Sigma X_1 X_2)^2}
$$
  
\n
$$
b_2 = \frac{(\Sigma X_1^2) \cdot (\Sigma X_2 Y) - (\Sigma X_1 X_2) \cdot (\Sigma X_1 Y)}{(\Sigma X_1^2) \cdot (\Sigma X_2^2) - (\Sigma X_1 X_2)^2}
$$

$$
\alpha = \frac{\sum Y}{n} - b_1 \left[ \frac{\sum X_1}{n} \right] - b_2 \left[ \frac{\sum X_2}{n} \right]
$$

Dari perhitungan tersebut, maka akan diketahui persamaan regresi gandanya adalah sebagai berikut:

$$
\acute{Y}=....+....X_1+.....X_2
$$

### **5) Pengujian Hipotesis Korelasi Ganda**

Pengujian hipotesis korelasi ganda dilakukan untuk mengetahui seberapa besar pengaruh ataupun hubungan variabel  $X_1$  dan  $X_2$  terhadap variabel Y, untuk mengetahui sumbangan variabel  $X_1$  terhadap variabel Y, untuk mengetahui sumbangan variabel  $X_2$  terhadap variabel Y, dan untuk mengetahui sumbangan variabel  $X_1$  terhadap variabel  $X_2$ . Adapun langkahlangkah dalam pengujian hipotesis ini adalah sebagai berikut:

 $\checkmark$  Langkah pertama, membuat Ha dan Ho dalam bentuk kalimat sebagai berikut:

- Ha : terdapat kontribusi yang sigbifikan antara profesionalitas kepemimpinan dan komunikasi organisasi dengan motivasi kerja guru di SMP Negeri 11 Bandung.
- Ho : tidak terdapat kontribusi yang sigbifikan antara profesionalitas kepemimpinan dan komunikasi organisasi dengan motivasi kerja guru di SMP Negeri 11 Bandung.
- Langkah kedua, membuat Ha dan Ho dalam bentuk statistik, sebagai berikut: TAKA
	- Ha :  $r \neq 0$
	- Ho :  $r = 0$
- $\checkmark$  Langkah ketiga, membuat tabel penolong untuk menghitung korelasi ganda. Adapun tabel penolong adalah sebagai berikut:

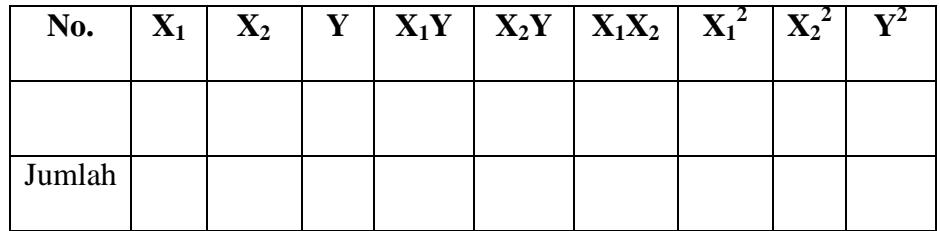

 $\checkmark$  Setelah dibuat tabel penolong, maka langkah selanjutnya adalah sebagai berikut: 1). Mencari nilai korelasi  $X_1$  terhadap Y, 2). Mencari nilai korelasi  $X_2$  terhadap Y, dan 3). Mencari nilai korelasi  $X_1$  dengan  $X_2$ . Adapun cara perhitungan untuk ketiga hal tersebut adalah sebagai berikut:

Mencari nilai korelasi X<sub>1</sub> terhadap Y

$$
r_{X1Y} = \frac{n (\sum X_1 Y) - (\sum X_1) . (\sum Y)}{\sqrt{\{n . \sum X_2^2 - (\sum X_2)^2\} . \{n . \sum Y^2 - (\sum Y)^2\}}}
$$

b. Mencari nilai korelasi  $X_2$  terhadap Y

$$
r_{X2Y} = \frac{n (\sum X_2 Y) - (\sum X_2) \cdot (\sum Y)}{\sqrt{\{n \cdot \sum X_2^2 - (\sum X_2)^2\} \cdot \{n \cdot \sum Y^2 - (\sum Y)^2\}}}
$$

c. Mencari nilai korelasi  $X_1$  dengan  $X_2$ 

$$
r_{X1X2} = \frac{n (\sum X_1 X_2) - (\sum X_1) . (\sum X_2)}{\sqrt{\{n . \sum X_1^2 - (\sum X_1)^2\} . \{n \sum X_2^2 - (\sum X_2)^2\}}}
$$

 Langkah keempat, mencari nilai korelasi antar variabel dan korelasi ganda ( $R_{x1.x2,y}$ ) dengan menggunakan rumus sebagai berikut:

$$
R_{X1.X2.Y} = \sqrt{\frac{r_{x1.y}^2 + r_{x2.y}^2 - 2(r_{x1.y}) \cdot (r_{x2.y}) \cdot (r_{x1.x2})}{1 - r_{x1.x2}^2}}
$$

Sebagai bahan interpretasi atas hasil pengujian korelasi, maka hasil perhitungan r diatas kemudian dikonsultasikan dengan tabel interpretasi nilai r sebagai berikut:

**Tabel 3.9 Interpretasi Koefisien Korelasi Nilai r** 

| <b>Interval koefisien</b> | Tingkat hubungan |
|---------------------------|------------------|
| $0,80 - 1,000$            | Sangat kuat      |
| $0,60 - 0,799$            | Kuat             |
| $0,40 - 0,599$            | Cukup kuat       |
| $0,20-0,399$              | Rendah           |
| $0.00 - 0.199$            | Sangat rendah    |

Sumber : Akdon dan Hadi S. (2004). *Aplikasi Statistika dan Metode Penelitian Untuk Administrasi & Manajemen*, hal. 188. Bandung : Dewa Ruchi

Setelah diketahui nilai korelasi antar variabel, maka selanjutnya adalah mencari kontribusi simultannya. Adapun untuk mencari kontribusi secara simultan adalah dengan menggunakan rumus sebagai berikut:  $KP = r^2 \times 100\%$ Langkah kelima adalah menguji signifikansi dengan rumus Fhitung

KAP

sebagai berikut:

$$
Fhitung = \frac{\frac{R^2}{k}}{\frac{1 - R^2}{n - k - 1}}
$$

Adapun kaidah pengujian signifikansi adalah sebagai berikut:

Jika  $F_{\text{hitung}} \geq F_{\text{table}}$ , maka tolak Ho artinya signifikan

Jika  $F_{\text{hitung}} \leq F_{\text{table}}$ , maka terima Ho artinya tidak signifikan

 $\checkmark$  Langkah terakhir, membuat kesimpulan dari hasil pengujian signifikansi, apakah terdapat hubungan yang signifikan atau tidak terdapat hubungan yang signifikasn diantara variabel-variabel.

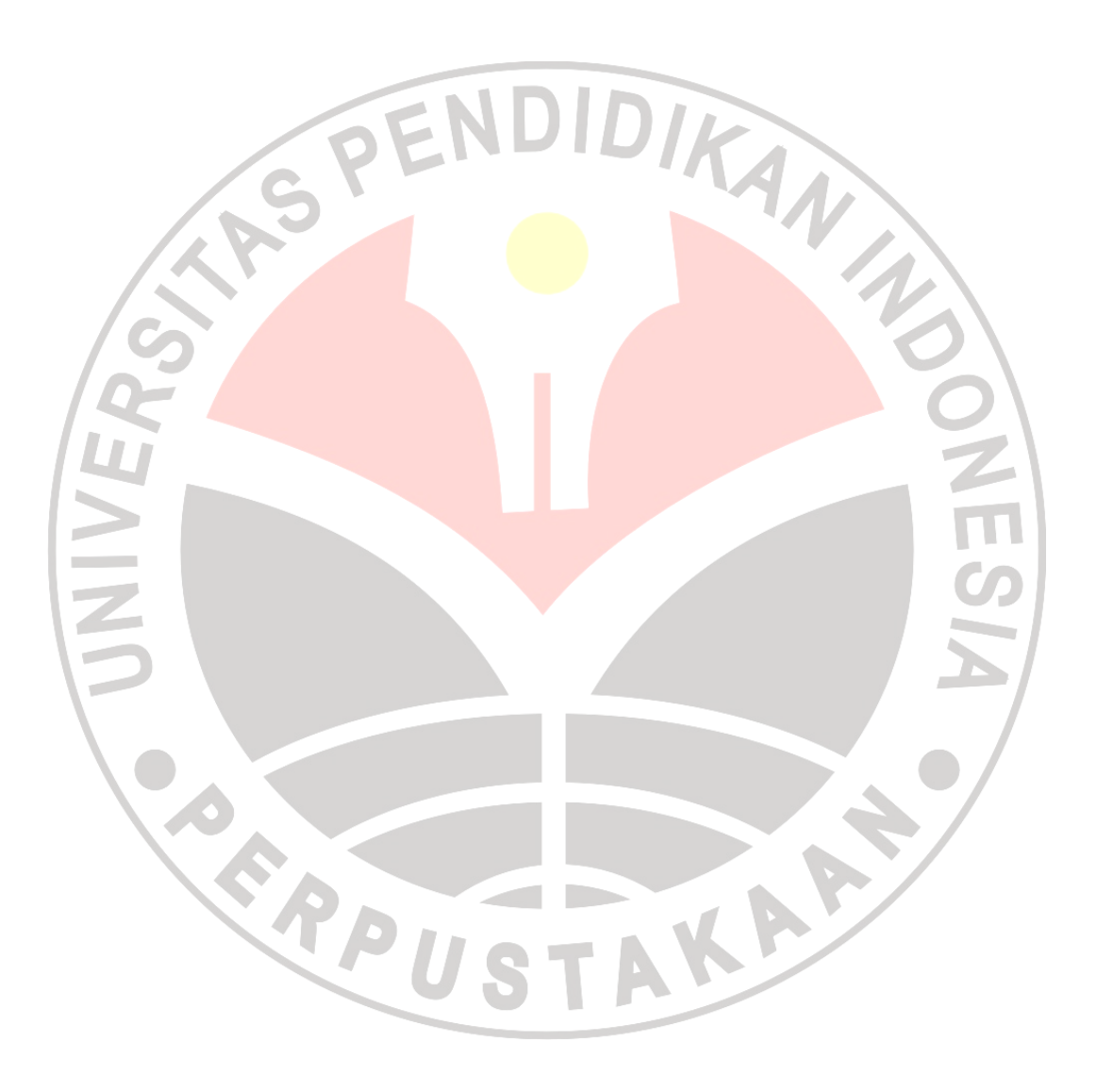